# **MISE EN PLACE D'UNE BASE DE DONNEES GEOGRAPHIQUES ET CARTOGRAPHIQUES POUR LA GESTION DU SITE PATRIMONIAL KOUTAMAKOU AU TOGO**

#### **TAKOU Paroussiè Wiyao**

*Laboratoire de Recherches Biogéographiques et d'Etudes Environnementales – Université de Lomé - Togo tapawidson@gmail.com*

#### **Résumé**

*Les menaces d'ordre anthropiques et naturelles qui planent sur les sites patrimoniaux nécessitent d'avoir des informations qui incombent à leur conservation. C'est dans cette optique que le présent projet a été initié dans le but de mettre en place une base de données géographiques et cartographiques sur le site Koutammakou du Togo, site placé au patrimoine mondial de l'UNESCO depuis 2004. Pour ce faire, une collecte de données spatiales et thématiques a été réalisée sur le terrain. Les données ainsi obtenues ont été implémentées dans une base de données sous Access. A l'issue de l'exécution de ce projet, les données sur la répartition et l'état de conservation des tatas sont disponibles. Elles ont été également spatialisées sous forme cartographique avant d'être organisées dans une base de données gérée à travers une application développée en Access.*

**Mots-clés** *: SIG, patrimoine, tata, sikien, Koutammakou.*

#### **Abstract**

*The anthropogenic and natural threats hanging over heritage sites require information necessary for their conservation. This is the reason why the present project is initiated with the aim of setting up a geographic and cartographic database on the Koutammakou site in Togo, a UNESCO World Heritage Site since 2004. For this, a collection of spatial and thematic data was carried out in the field. The data thus obtained was implemented in a database in Access. At the end of, the implementation of this project, data on the distribution and conservation status of the tata are available. They were also spatialized as map before being organized in a database managed through an application developed in Access.*  **Keywords:** *GIS, heritage, tata, sikien, Koutammakou.*

#### **Introduction**

Le patrimoine culturel se définit comme l'ensemble des biens, matériels ou immatériels, ayant une importance artistique et/ou historique

certaine, et appartenant soit à une entité privée (personne, entreprise, association, etc.), soit à une entité publique (commune, département, région, pays, etc.). Il fait généralement l'objet de préservation et d'une valorisation exceptionnelle

(https://fr.wikipedia.org/wiki/Patrimoine\_culturel). Il a souvent été l'objet d'étude de prédilection des sciences historiques sociologiques et anthropologiques. Son intérêt pour les géographes s'est manifesté beaucoup plus tardivement. Veschambre V. (2007) situe l'émergence des problématiques patrimoniales dans la géographie française contemporaine à partir des années 1990 en parlant d'une « entrée tardive et décalée des géographes dans « le concert patrimonial » par rapport à d'autres sciences sociales. Ceci peut paraître curieux d'autant plus que, quelle que soit la nature d'un bien, il est avant tout territorial. Il appartient à un espace géographique produit par les interactions humaines et sociales. Le patrimoine est donc un objet commun pour les géographes Hertzog A. (2011). Ces derniers, l'abordent suivant trois approches principales : une approche en termes d'aménagement et de développement des territoires, une approche en termes de paysage, de représentation et d'environnement, une approche en termes d'identité. (Veschambre V., 2007). L'opérationnalisation de ces différentes approches nécessite l'emploi des outils de cartographie et d'analyse spatiale notamment les systèmes d'information géographiques.

Depuis leur avènement, les systèmes d'information géographique connaissent un essor considérable à telle enseigne que chacun de nous, consciemment ou inconsciemment, les utilise à travers certains logiciels, portails internet ou smartphones. Ils constituent un formidable outil d'analyse et d'aide à la décision. On assiste aujourd'hui à la diffusion des outils informatiques gérant l'information géographique pour l'analyse et la gestion des territoires et des sites patrimoniaux.

Le recours au SIG est en pleine croissance aussi bien par les collectivités territoriales, que par les organismes qui s'intéressent à des problématiques de gestion du territoire et à sa composante patrimoniale (patrimoine architectural, urbain, paysager, et archéologique) (Roussel G. (2012).

Ce besoin s'est posé avec acuité à telle enseigne qu'une série de conférences a été organisée par l'Unesco dans sept villes différentes à savoir Alexandrie, Beijing, Dakar, Mexico, Paris, Strasbourg et Tours autour du thème « Le patrimoine mondial à l'ère numérique » en 2003. Ces conférences avaient pour objectif de déterminer les voies et moyens de tirer le meilleur parti des nouvelles technologies de l'information et de la communication pour mieux gérer les sites du patrimoine mondial (Zakriti H. 2005).

Les SIG étaient au cœur de ces conférences comme en témoignent deux d'entre elles entièrement consacrées notamment ce thème : « Cartographie de la gestion du patrimoine : système d'information géographique (SIG) et multimédia » à Alexandrie et « La gestion du patrimoine des centres historiques : planification pour l'usage mixte et l'équité sociale » à Mexico. Elles portent sur l'application du SIG à la gestion des sites et plus particulièrement, en matière d'aménagement des espaces géographiques, de gestion des facteurs dynamiques affectant les sites (immigration, urbanisation, croissance démographique, risques, etc.). Deux décennies après, les SIG sont devenus omniprésents dans l'aménagement, la gestion et la valorisation du patrimoine.

Les données géométriques et sémantiques patrimoniales constituent de véritables sources de renseignements pour les organismes publics, les scientifiques spécialisés dans le patrimoine culturel et les représentants de divers domaines. Ces données ont pour but d'aider à la prise de décision, en matière d'aménagement géographique, de développement du tourisme, de développement des activités économiques porteuses, d'identification des ensembles en péril nécessitant des interventions d'urgence, et d'identification des facteurs de risque (Zakriti H. 2005).

Les SIG permettent également la valorisation du patrimoine. L'exemple de la Communauté de Communes des Monts d'Alban et du Villefranchois, présenté par Gallego J. G. (2007) dans son article « *Un système d'information géographique au service de la valorisation du patrimoine local … »* est édifiant à plus d'un titre*.* Cette communauté a bénéficié d'un projet SIG dont l'objectif est de constituer une banque d'informations facilement accessible et utilisable de manière à promouvoir des actions de développement culturel et sportif sur le territoire.

Ce SIG a permis la collecte, la gestion, la manipulation et la représentation des données. Il a permis également d'analyser la répartition géographique des éléments patrimoniaux du territoire et par ricochet contribué à une meilleure prise de décision. A partir de la mise en place d'un tel projet, il était possible de réaliser des analyses spatiales, d'identifier la typologie des biens, d'ajouter des photos descriptives de chaque élément, ainsi que de permettre la consultation des fiches d'identité par élément recensé. Tout ceci garantit la mise en connaissance des éléments du patrimoine au grand public. C'est ainsi que plusieurs pays ont développé divers systèmes d'information patrimoniaux. D'où la question de savoir ce qu'il en est du Togo.

Pays situé en Afrique de l'Ouest, le Togo (figure 1) se distingue par son paysage culturel et naturel aussi riche que diversifié comme en témoignent les nombreux sites touristiques répartis sur l'ensemble du territoire. L'un de ces sites se démarque de façon particulière de par son originalité. Il s'agit du Koutammakou, site placé au patrimoine mondial de l'UNESCO depuis les débuts du 21<sup>e</sup> siècle, plus précisément en 2004.

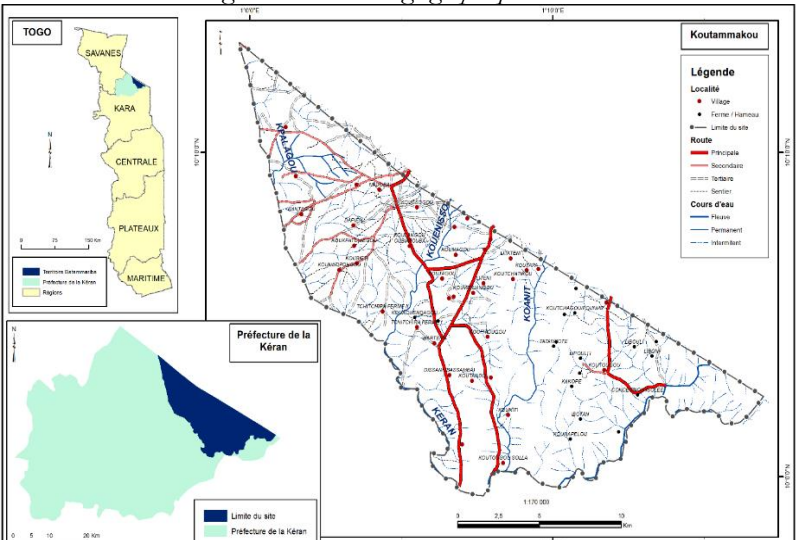

*Figure 1 : Situation géographique du site*

*Source : Travaux de terrain et de laboratoire Auteur : TAKOU (2021)*

Le paysage Koutammakou, est situé dans le Nord-Est du Togo et s'étend par-delà la frontière jusqu'au Bénin. Il abrite les Batammariba (peuple situé au nord-est du Togo dans la préfecture de Kanté). Il constitue le témoignage vivant d'une culture traditionnelle africaine profondément respectueuse de la nature. Le paysage culturel doit son aspect remarquable à ses *takienta* (encore *sikien* ou *tata* sont des maisons en tourelles caractéristiques du pays Batammariba au Togo), maisons à tourelles qui sont le reflet de la structure sociale et symbole du Togo. Ces beaux édifices à étages, dotés d'un grenier sont caractérisés par une architecture quasi-sphérique surmontant une base cylindrique avec des toits plats en dalle ou de chaume coniques. Les maisons sont regroupées en villages qui comprennent également des espaces cérémoniels, des sources, des rochers et des sites réservés aux cérémonies d'initiation (https://togo-tourisme.com/culture/patrimoine-mondial/le-paysagekoutammakou-tamberma).

Malheureusement, le beau site de Koutamakou est aujourd'hui en danger. En effet, depuis son classement, rien n'a quasiment été fait pour promouvoir cette destination touristique. Le site n'a véritablement fait l'objet d'aucun plan d'aménagement. Les informations d'ordre géographiques, cartographiques ou cadastrales qui constituent le préalable à tout projet d'aménagement du site sont quasi absentes. Il n'existe également aucune donnée sur la localisation des *tatas* ni celle concernant les limites du site. Seuls des inventaires ont souvent été réalisés afin de dénombrer les *sikien* et d'évaluer leur état de conservation. Au regard de cette carence, l'idée de mettre en place un SIG pour la gestion du Koutammakou trouve ici sa pleine justification. D'où l'objectif de ce travail qui, à travers la collecte des informations d'ordre spatiales et géographiques liées au *sikien* et leur paysage et la mise en place d'une base de données, souhaite proposer un outil d'aide à la décision pour la gestion du site Koutammakou.

Il faut préciser que dans le cadre de la présente étude, la zone qui a fait l'objet de collecte et de cartographie dépasse largement les limites du bien lors de son classement. En effet, la réalité lors de la collecte sur le terrain, a montré que *sikien* se retrouvaient au-delà des limites réelles du site. Il était donc nécessaire d'élargir la zone d'étude pour des raisons prospectivistes et d'exhaustivité. Pour cette raison, cartes présentées dans

les résultats possèdent des limites plus étendues que celles du bien tel que classé par l'UNESCO en 2004.

#### **1- Démarche méthodologique**

Afin d'atteindre les objectifs fixés, la démarche méthodologique mise en place se décline en trois grandes phases :

- Collecte des données ;
- Traitement des données ;
- Développement de la base de données.

### **1-1- La collecte de données**

Elle s'est déroulée en deux phases à savoir : la phase préparatoire et la mission de collecte sur le terrain.

# **1.1.1. La phase préparatoire**

Elle a consisté à collecter les données cartographiques et géographiques existantes relatives au site. Plus précisément, le fond cartographique des limites du site Koutammakou a été téléchargé sur le portail Open Street Map (OSM). Les *tatas* ont été directement vectorisées à partir de l'imagerie Google Earth. A ces fonds, s'ajoutent les données concernant la voirie, les cours d'eau et les localités issues des cartes topographiques de la JICA (Agence Japonaise pour la Coopération). Ces données sont pour la plupart au format vectoriel.

Outre les données vectorielles, il a été fait usage des données matricielles issues de l'imagerie satellitaire. Ainsi, un Modèle Numérique de Terrain (MNT) du capteur ASTER (Advanced Spaceborne Thermal Emission and Reflection Radiometer) a permis de cartographier la topographie du site. Une autre image satellite issue du capteur Sentinel 2 de 2020 a servi, quant à elle, à la cartographie de l'occupation du sol.

L'exploitation de toutes ces données a abouti à l'élaboration des cartes de base utilisées comme guide pour la mission de collecte sur le terrain.

### **1.1.2. La mission de collecte des informations sur le terrain**

Elle a pour objectif de vérifier les informations recueillies préalablement, et de collecter les données manquantes. Les données issues de ladite mission ont contribué à la mise à jour et au peaufinage des cartes

préalablement conçues. Pour ce faire, un formulaire de collecte a été conçu avec l'application KoboCollect (figure 2). Les variables retenues sont : canton, localité, propriétaire, contact, ancienneté de la tata, latitude, longitude, altitude, période de construction de la tata, usage du tata, état des tata habitées, état des tata non habités, la photo et l'index (numéro d'identification de chaque tata).

*Figure 2 : Extraits du formulaire de collecte des données réalisé à partir de l'application KoBoCollect*

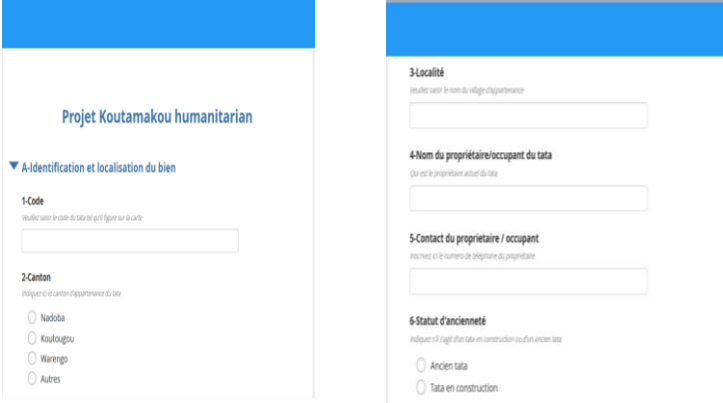

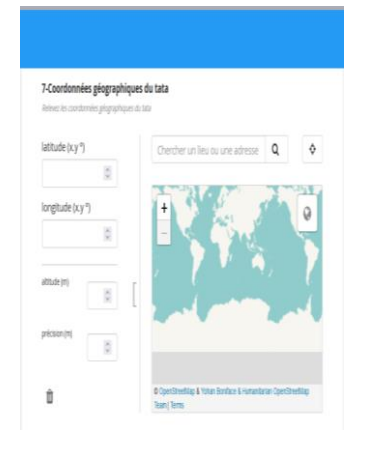

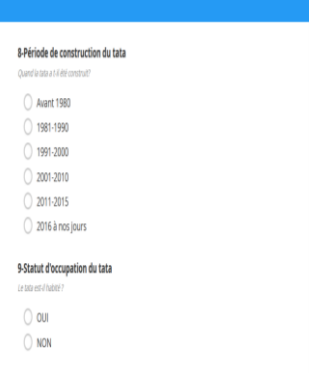

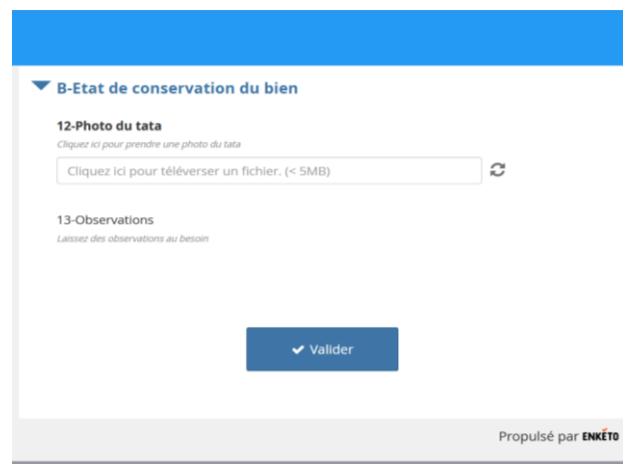

*Source : travaux de laboratoire Auteur : Takou, 2021*

# **1.2. Traitement et analyse des données**

Le questionnaire rempli dans l'application KoBoCollect a été exporté au format *xlxs* de *mcicrosoft office*. Ce traitement a permis d'apurer le fichier issu de la collecte. Plus précisément, il était question de corriger les informations qui ont été mal saisies sur le terrain afin de les rendre exploitables.

Afin de bien analyser les données, les résultats obtenus après traitement ont été transformés en tableaux et graphiques statistiques ainsi qu'en cartes. Elles ont aussi servi au développement de la base de données développées. Les logiciels utilisés pour la conception des cartes sont ArcGis et QGIS.

# **1.3. Développement de la base de données**

La base de données a été développée sous l'environnement *Microsoft office Access* rendu dynamique par le code *VBA (Visual Basic for Application)*.

# **1.3.1. Le choix de Microsoft Access**

**Microsoft Access** (officiellement *Microsoft Office Access*) est une base de données relationnelle éditée par Microsoft. Ce logiciel fait partie de la suite Microsoft Office.

*MS Access* est composé de plusieurs programmes : le moteur de base de données [Microsoft Jet,](https://fr.wikipedia.org/wiki/Microsoft_Jet) un éditeur graphique, une interface de type *Query by Example* pour interroger les bases de données, et le langage de programmation Visual Basic for Applications.

L'interface de *Microsoft Access* permet de gérer graphiquement des collections de données dans des tables, d'établir des relations entre ces tables selon les règles habituelles des bases de données relationnelles, de créer des requêtes avec le *QBE* (Query by Example, ou directement en langage *SQL*), de créer des interfaces homme/machine et des états d'impression. Comme pour les autres logiciels Office, le VBA permet de créer des applications complètes et en réseau local, y compris en utilisant, créant ou modifiant les fichiers (documents Word, classeurs Excel, instances Outlook, etc.) des autres logiciels de la suite sans quitter Access [\(www.wikipedia.org\)](http://www.wikipedia.org/).

Dans le cas de la présente étude, la structure de la base de données est constituée d'une table unique nommée « base » (figure 3) qui contient toutes les informations thématiques qui ont été collectées sur le terrain. Ces données sont organisées en variables dont les caractéristiques sont présentées dans le tableau 1 ci-dessous.

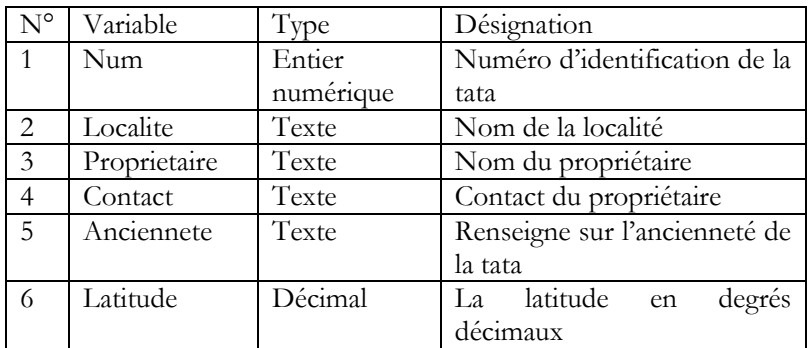

*Tableau 1 : Caractéristiques des variables contenues dans la table*

|    | Longitude    | Décimal | La latitude en<br>degrés         |  |  |  |  |  |  |
|----|--------------|---------|----------------------------------|--|--|--|--|--|--|
|    |              |         | décimaux                         |  |  |  |  |  |  |
| 8  | PeriodeCons1 | Texte   | Période à laquelle la tata a été |  |  |  |  |  |  |
|    |              |         | construite                       |  |  |  |  |  |  |
| 9  | Usage        | Texte   | Usage dont la tata est faite     |  |  |  |  |  |  |
| 10 | EtatHab      | Texte   | Etat de la tata si elle est      |  |  |  |  |  |  |
|    |              |         | habitée                          |  |  |  |  |  |  |
| 11 | EtatNhb      | Texte   | Etat de la tata si elle est      |  |  |  |  |  |  |
|    |              |         | inhabitée                        |  |  |  |  |  |  |
| 12 | Nomfichier   | Texte   | Nom du fichier image (photo      |  |  |  |  |  |  |
|    |              |         | de la tata)                      |  |  |  |  |  |  |
| 13 | Observations | Texte   | Informations particulières       |  |  |  |  |  |  |

*Source : Travaux de laboratoire Auteur : Takou, 2021*

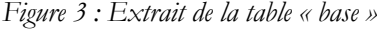

| Données externes<br>Localite<br>$\bullet$ | Outlis de base de données                                                                                                    | Aide                                                                                              | Champs Table                | Q Rechercher des outils adaptés                                                                                                    |                                                                                                    |          |                                                                                                    |                                                                                                    |                                                                                                    |                                                                                                    |                                                                                                    |
|-------------------------------------------|----------------------------------------------------------------------------------------------------|---------------------------------------------------------------------------------------------------|-----------------------------|----------------------------------------------------------------------------------------------------|----------------------------------------------------------------------------------------------------|----------|----------------------------------------------------------------------------------------------------|----------------------------------------------------------------------------------------------------|----------------------------------------------------------------------------------------------------|----------------------------------------------------------------------------------------------------|----------------------------------------------------------------------------------------------------|
|                                           |                                                                                                    |                                                                                                   |                             |                                                                                                    |                                                                                                    |          |                                                                                                    |                                                                                                    |                                                                                                    |                                                                                                    |                                                                                                    |
|                                           |                                                                                                    |                                                                                                   |                             |                                                                                                    |                                                                                                    |          | · PeriodeCons1 ·                                                                                                    | PeriodCons2                                                                                                    |                                                                                                    |                                                                                                    | $\blacksquare$                                                                                                    |
| Natagou                                   | Proprietaire Contact *<br><b>M'POH</b>                                                                                                    |                                                                                                   | Anciennete ·<br>Ancien tata | Latitude<br>10.1343782                                                                                                    | Longitude<br>$\bullet$<br>1.0321893 197.3                                                                                                    | Altitude | 1981-1990                                                                                                    | 1981-1990                                                                                                    | PeriodCons3<br>1981-1990                                                                                                    | Usage<br>OUI                                                                                                    | EtatHab<br>Moyen                                                                                                    |
|                                           |                                                                                                    |                                                                                                   |                             |                                                                                                    |                                                                                                    |          |                                                                                                    |                                                                                                    |                                                                                                    |                                                                                                    |                                                                                                    |
|                                           |                                                                                                    |                                                                                                   |                             |                                                                                                    |                                                                                                    |          |                                                                                                    |                                                                                                    |                                                                                                    |                                                                                                    | Mauvais                                                                                                    |
|                                           |                                                                                                    |                                                                                                   |                             |                                                                                                    |                                                                                                    |          |                                                                                                    |                                                                                                    |                                                                                                    |                                                                                                    | <b>Bon</b>                                                                                                    |
|                                           |                                                                                                    |                                                                                                   |                             |                                                                                                    |                                                                                                    |          |                                                                                                    |                                                                                                    |                                                                                                    |                                                                                                    | Bon                                                                                                    |
|                                           |                                                                                                    |                                                                                                   |                             |                                                                                                    |                                                                                                    |          |                                                                                                    |                                                                                                    |                                                                                                    |                                                                                                    | Mauvais                                                                                                    |
|                                           |                                                                                                    |                                                                                                   |                             |                                                                                                    |                                                                                                    |          |                                                                                                    |                                                                                                    |                                                                                                    |                                                                                                    | <b>Ron</b>                                                                                                    |
|                                           |                                                                                                    |                                                                                                   |                             |                                                                                                    |                                                                                                    |          |                                                                                                    |                                                                                                    |                                                                                                    |                                                                                                    | Moven                                                                                                    |
|                                           |                                                                                                    |                                                                                                   |                             |                                                                                                    |                                                                                                    |          |                                                                                                    |                                                                                                    |                                                                                                    |                                                                                                    | Mauvais                                                                                                    |
|                                           |                                                                                                    |                                                                                                   |                             |                                                                                                    |                                                                                                    |          |                                                                                                    |                                                                                                    |                                                                                                    |                                                                                                    | Moyen                                                                                                    |
|                                           |                                                                                                    |                                                                                                   |                             |                                                                                                    |                                                                                                    |          |                                                                                                    |                                                                                                    |                                                                                                    |                                                                                                    |                                                                                                    |
|                                           |                                                                                                    |                                                                                                   |                             |                                                                                                    |                                                                                                    |          |                                                                                                    |                                                                                                    |                                                                                                    |                                                                                                    | Moyen<br>Moyen                                                                                                    |
|                                           |                                                                                                    |                                                                                                   |                             |                                                                                                    |                                                                                                    |          |                                                                                                    |                                                                                                    |                                                                                                    |                                                                                                    |                                                                                                    |
|                                           |                                                                                                    |                                                                                                   |                             |                                                                                                    |                                                                                                    |          |                                                                                                    |                                                                                                    |                                                                                                    |                                                                                                    | Bon                                                                                                    |
|                                           |                                                                                                    |                                                                                                   |                             |                                                                                                    |                                                                                                    |          |                                                                                                    |                                                                                                    |                                                                                                    |                                                                                                    | Bon                                                                                                    |
|                                           |                                                                                                    |                                                                                                   |                             |                                                                                                    |                                                                                                    |          |                                                                                                    |                                                                                                    |                                                                                                    |                                                                                                    | Bon                                                                                                    |
|                                           |                                                                                                    |                                                                                                   |                             |                                                                                                    |                                                                                                    |          |                                                                                                    |                                                                                                    |                                                                                                    |                                                                                                    | Bon                                                                                                    |
|                                           |                                                                                                    |                                                                                                   |                             |                                                                                                    |                                                                                                    |          |                                                                                                    |                                                                                                    |                                                                                                    |                                                                                                    | Bon                                                                                                    |
|                                           |                                                                                                    |                                                                                                   |                             |                                                                                                    |                                                                                                    |          |                                                                                                    |                                                                                                    |                                                                                                    |                                                                                                    | Bon                                                                                                    |
|                                           |                                                                                                    |                                                                                                   |                             |                                                                                                    |                                                                                                    |          |                                                                                                    |                                                                                                    |                                                                                                    |                                                                                                    | Moyen                                                                                                    |
| Tamiara                                   |                                                                                                    |                                                                                                   | Ancien rata                 | 101273957                                                                                                    |                                                                                                    |          |                                                                                                    |                                                                                                    |                                                                                                    | QU                                                                                                    | Moyen                                                                                                    |
| <b>Tamiata</b>                            |                                                                                                    |                                                                                                   | Ancien tata                 | 10.1248949                                                                                                    |                                                                                                    |          |                                                                                                    |                                                                                                    |                                                                                                    | OUI                                                                                                    | Moven                                                                                                    |
| Tamiata                                   |                                                                                                    |                                                                                                   | Ancien tata                 | 10.1253182                                                                                                    |                                                                                                    |          |                                                                                                    |                                                                                                    |                                                                                                    | OUI                                                                                                    | Moyen                                                                                                    |
|                                           | Natagou<br>Natagou<br>Natagou<br>Natagou<br>Natagou<br>Natagou<br>Tamiata<br>Kofatongou<br>Koutangou<br>Matema<br>Natagou<br>Koffi, forme<br>Kounantcha<br>Kounantcha<br>Kounantcha<br>Yatapia<br><b>Tamiata</b> | Natagou<br>Sinbia<br><b>Nata</b><br>Koumakou<br>Enri H < 1 sur 2335 > H > T, Augusting Rechercher | $\overline{+}$              | Ancien tata<br>Ancien tata<br>Ancien tata<br>Ancien tata<br>Ancien tata<br>Ancien tata<br>Ancien tata<br>Ancien tata<br>Ancien tata<br>Ancien tata<br>Ancien tata<br>Ancien tata<br>Ancien tata<br>Ancien tata<br>Ancien tata<br>Ancien tata<br>Ancien tata<br>Ancien tata | 10.1380372<br>10.1375212<br>10.1361312<br>10.135542<br>10.1363329<br>10.1361009<br>10.1275113<br>10.1183261<br>10.1128608<br>10.1727932<br>10.1353411<br>10.1270782 |          | 1.0297188 198.9<br>1.0296833 198.1<br>1.0289279.208.8<br>1.0284622 209.0<br>1.0295156.200.0<br>1.0307486 195.2<br>1.032386 208.7<br>172166316666667137924833333334 200.672<br>10.16197005189816666666668 223.902<br>10.1623827 *15070666666667 218.852<br>160551716666667111209666666667207.107<br>164374116666666154788166666667 223 773<br>162258916666667 98321166666667 8.037 | 1981-1990<br>1991-2000<br>Avant 1980<br>2001-2010<br>1.0130087 188.584141095685 1991-2000<br>1.0141699 205.288692080843 1991-2000<br>1.0068677 182.260464998953 2001-2010<br>1.0114265 199.081096056194 1991-2000<br>1981-1990<br>1.0031672 163.443538449074 1991-2000<br>1.0155752.208.081177106778.1991.2000<br>1.0146386 220.277724896206 2001-2010<br>1.01481 199.549229160446 1991-2000 | 1981-1990<br>1991-2000<br>Avant 1981<br>2001-2010<br>1991-2000<br>1991-2000<br>2001-2010<br>1991-2000<br>1981-1990<br>1991-2000<br>1991-2000<br>2001-2010<br>1991-2000 | 1981-1990<br>1991-2000<br>2016 à nos jours 2016 à nos jours 2011 à nos jours<br>2016 à nos jours 2016 à nos jours 2011 à nos jours<br>Avant 1980<br>2001-2010<br>1991-2000<br>1991-2000<br>2001-2010<br>1991-2000<br>1981-1990<br>1991-2000<br>1991,2000<br>2001-2010<br>1991-2000 | <b>NON</b><br>OUI<br>OUI<br>OUI<br>OUI<br>QU<br>OUI<br>OUI<br>OUI<br>OUI<br>OUI<br>OUI<br>OUI<br>OUI<br>OUI<br>OUI<br>OUI<br>OUI<br>Very, nurs. |

*Source : Travaux de laboratoire Auteur : Takou, 2021*

# **1.3.2. Visual Basic for Application (VBA)**

Visual Basic for Applications (VBA) est une implémentation de Microsoft [Visual Basic](https://fr.wikipedia.org/wiki/Visual_Basic) qui est intégrée dans toutes les applications de [Microsoft Office,](https://fr.wikipedia.org/wiki/Microsoft_Office) dans quelques autres applications Microsoft comme [Visio](https://fr.wikipedia.org/wiki/Microsoft_Visio) et au moins partiellement dans quelques autres applications comme [AutoCAD,](https://fr.wikipedia.org/wiki/AutoCAD) [WordPerfect,](https://fr.wikipedia.org/wiki/WordPerfect) [MicroStation,](https://fr.wikipedia.org/wiki/MicroStation) [Solidworks](https://fr.wikipedia.org/wiki/SolidWorks) ou encore [ArcGIS.](https://fr.wikipedia.org/wiki/ArcGIS)  Il remplace et étend les capacités des langages macro spécifiques aux plus anciennes applications comme le langage WordBasic intégré à une ancienne version du logiciel Word, et peut être utilisé pour contrôler la quasi-totalité de [l'IHM](https://fr.wikipedia.org/wiki/Interactions_homme-machine) des *applications hôtes*, ce qui inclut la possibilité de manipuler les fonctionnalités de l'interface utilisateur comme les menus, et de personnaliser les [boîtes de dialogue](https://fr.wikipedia.org/wiki/Bo%C3%AEte_de_dialogue) et les formulaires utilisateurs.

Comme son nom l'indique, VBA est très lié à [Visual Basic](https://fr.wikipedia.org/wiki/Visual_Basic) (les syntaxes et concepts des deux langages se ressemblent), mais ne peut normalement qu'exécuter du code dans une *application hôte* Microsoft Office (et non pas d'une application autonome, il requiert donc une licence de la suite bureautique Microsoft). Il peut cependant être utilisé pour contrôler une application à partir d'une autre (par exemple, créer automatiquement un document [Word](https://fr.wikipedia.org/wiki/Microsoft_Word) à partir de données [Excel\)](https://fr.wikipedia.org/wiki/Microsoft_Excel). Le code ainsi exécuté est stocké dans des instances de documents, on l'appelle également macro.

VBA est fonctionnellement riche et extrêmement flexible, mais il possède d'importantes limitations, comme son support limité des [fonctions de rappel](https://fr.wikipedia.org/wiki/Fonction_de_rappel) (*callbacks*), ainsi qu'une gestion des erreurs archaïque, utilisation de *[handlers](https://fr.wiktionary.org/wiki/handler)* d'erreurs en lieu et place d'un mécanisme [d'exceptions.](https://fr.wikipedia.org/wiki/Syst%C3%A8me_de_gestion_d%27exceptions)

Même si ces limitations rendent ce langage très peu utilisé par les développeurs informaticiens soucieux d'utiliser des outils avant tout performants, sa simplicité et sa facilité d'accès ont séduit certaines professions [\(www.wikipedia.org\)](http://www.wikipedia.org/).

Dans la présente étude, VBA a été utilisé pour rendre interactif la base de données. Certains objets notamment les différents boutons du formulaire ont été codés sous VBA Access.

 $\begin{array}{c|c|c|c|c|c} \hline \multicolumn{3}{c|}{\textbf{a}} & \multicolumn{3}{c|}{\textbf{b}} & \multicolumn{3}{c|}{\textbf{c}} \\ \hline \multicolumn{3}{c|}{\textbf{a}} & \multicolumn{3}{c|}{\textbf{b}} & \multicolumn{3}{c|}{\textbf{c}} & \multicolumn{3}{c|}{\textbf{c}} \\ \hline \multicolumn{3}{c|}{\textbf{a}} & \multicolumn{3}{c|}{\textbf{b}} & \multicolumn{3}{c|}{\textbf{c}} & \multicolumn{3}{c|}{\textbf{c}} \\ \hline \multicolumn$ **EL KOUTAMMAKOU - Form Accueil (Code)** *IGénéral*  $\sqrt{\frac{1}{2}}$  (Déclarations) botion Compare Database Dim whisky As String Dim nomF As String Dim nomD As String Private Sub Commande84 Click() 'ouvrir chaque image dans son aplli native' On Error GoTo fin Dim nomFichier As String Dim application As Object  $nomFichier = fichier$ Dim objet Set objet = CreateObject ("scripting.filesystemobject") extension = objet.GetExtensionName(nomFichier) If extension  $\lt$  "" Then Set application = CreateObject("Shell.application") application.Open (nomFichier) Else MsgBox "Aucun fichier à ouvrir . Vous pouvez ajouter une image en cliquant sur End If fin: End Sub Private Sub exporter\_Click() Dim objet Source = Form Accueil.fichier Set objet = CreateObject ("scripting.filesystemobject") extension = objet.GetExtensionName(Source) If extension  $\langle \rangle$  "" Then  $=$   $\frac{1}{2}$   $\leftarrow$ 

*Figure 4 : Extrait de quelques lignes de code développées sous VBA Access*

*Source : Travaux de laboratoire Auteur : Takou, 2021*

#### **2- Résultats**

Les résultats de cette étude se subdivisent en trois grandes parties. Dans un premier temps, il sera question de la présentation des statistiques sur la répartition spatiale et l'état de conservation des *sikien,* suivis de la présentation des fonctionnalités de l'application conçue sous Access et de quelques extraits de carte.

# **2-1- Statistiques sur la répartition et l'état de conservation des tatas**

## Au regard des données issues de l'enquête, il ressort que le canton de Nadoba regroupe environ 70% des sikien enquêtés, suivi des cantons de Warengo, Koutougou et Akpontè (figure 5). Ces résultats s'expliquent probablement par la démographie. Le poids démographique de ce canton par rapport aux autres cantons du site est plus important sans doute à cause du rayonnement de la localité de Nadoba de par son positionnement géographique. En effet cette localité est située à la frontière avec le Bénin et favorise les échanges économiques entre le Bénin et le Togo.

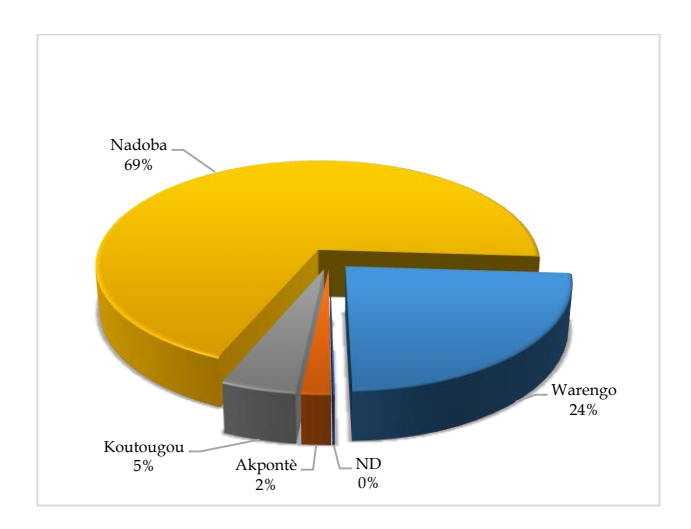

*Figure 5 : répartition des sikien selon les cantons*

*Source : MCT/Direction du patrimoine Auteur : Takou, 2021*

Sur l'ensemble du site, environ 98% des tata identifiées sont constituées d'anciennes constructions (figure 6). Il faut rappeler que le terme « ancienne *tata* » désigne tous les sikien construits avant l'an 2021. Dans les détails, on remarque une augmentation progressive du nombre de *sikien* construits jusqu'à nos jours comme en témoigne la figure cidessous (figure 7). Ceci montre que le bien est dynamique dans le temps. Corrélativement, ces résultats traduisent l'attachement du peuple de Koutammakou à sa tradition. Malgré l'influence de la modernité, une bonne partie de la population reste fidèle à la construction de ces petits édifices caractérisés par leur particularité architecturale.

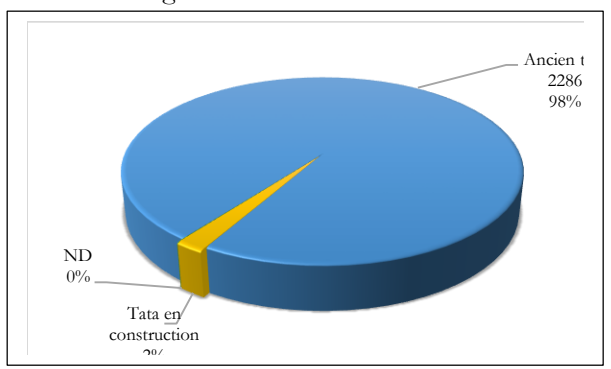

*Figure 6 : Ancienneté des tata*

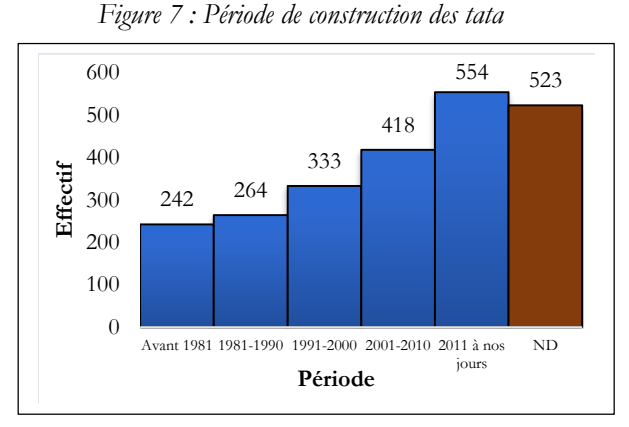

ND : non déterminé *Source : MCT/Direction du patrimoine*

*Auteur : Takou, 2021*

Sur les 2334 *tata* identifiées, 88% sont encore utilisées pour divers usages contre 11% inoccupées (figure 8). Parmi les tata occupées, 49% sont dans un bon état, 41% sont dans un état de conservation acceptable (figure 9a). Le reste des *tatas* se partage des états de conservation « mauvais »  $(9\%)$  et « en ruine »  $(1\%)$ . Ainsi, contrairement à ce qu'on peut penser, l'état de conservation du site n'est pas dramatique. La population continue de prendre soin de cet habitat qui fait son authenticité.

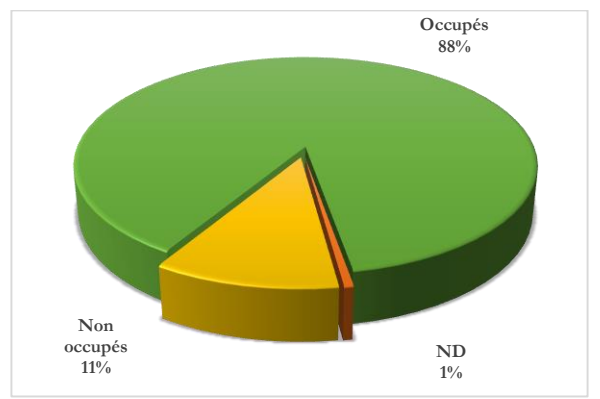

*Figure 8 : Statut d'occupation des tatas*

ND : non déterminé

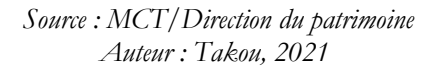

En ce qui concerne les *tata* non occupées, on remarque que la majeure partie est en très mauvais état. Seulement 13% des *tata* sont en bon état (figure 9b).

*Figure 9 : Etat de conservation des tatas*

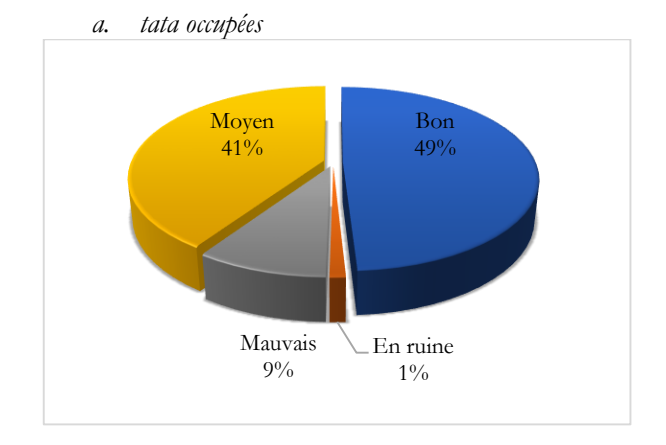

*Source : MCT/Direction du patrimoine*

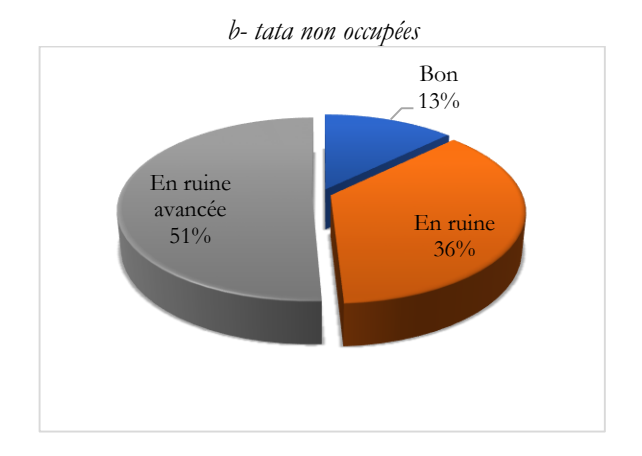

*Auteur : Takou, 2021*

De tels résultas peuvent a priori amener à la déduction selon laquelle les tata utilisées ont tendance à être mieux entretenues que les autres. Cependant, il s'agit du phénomène inverse. Les tata sont souvent délaissées à cause de leur mauvais état de conservation. La plupart des

*tata* encore inoccupées et en bon état sont des constructions très récentes dont l'âge est inférieur ou égal à un an. Elles sont sur le point d'être intégrées par leurs propriétaires.

# **2-2- Présentation de l'application**

Il s'agit dans un premier temps de la présentation du formulaire principal de l'application suivie de ses fonctionnalités.

# **2.2.1Formulaire principal**

L'application qui a été développée, a pour fonction, d'afficher les informations recueillies à propos des *tata*, de les modifier et de les mettre à jour au besoin.

L'application se repose sur un formulaire interactif d'affichage et d'édition. Ce formulaire s'affiche au démarrage de l'application. Dans sa partie supérieure gauche, il affiche les coordonnées géographiques des tata (figure 10).

*Figure 10 : Affichage des coordonnées* 

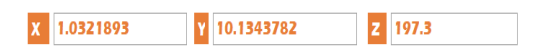

Juste en dessous, se trouve l'espace d'affichage des photos de chaque bâti. Dans la partie supérieure droite du formulaire, figure les boutons dédiés à la lecture et à la modification des informations, le tout regroupé dans deux menus différents à savoir : « options de lecture » et « modification et exportation » (figure 11).

*Figure 11 : Commandes pour les options de lecture et de modification* 

Option de lecture Modification et exportation

En dessous de ces boutons, s'affiche la majeure partie des informations de la base de données notamment celles qui concernent l'identification des *tata*, leur usage et leur état de conservation (figure 12). A cela, s'ajoute le bouton « lier » qui se trouve dans la partie inférieure droite du

formulaire qui permet d'indiquer le chemin d'accès au dossier contenant les photos de la base.

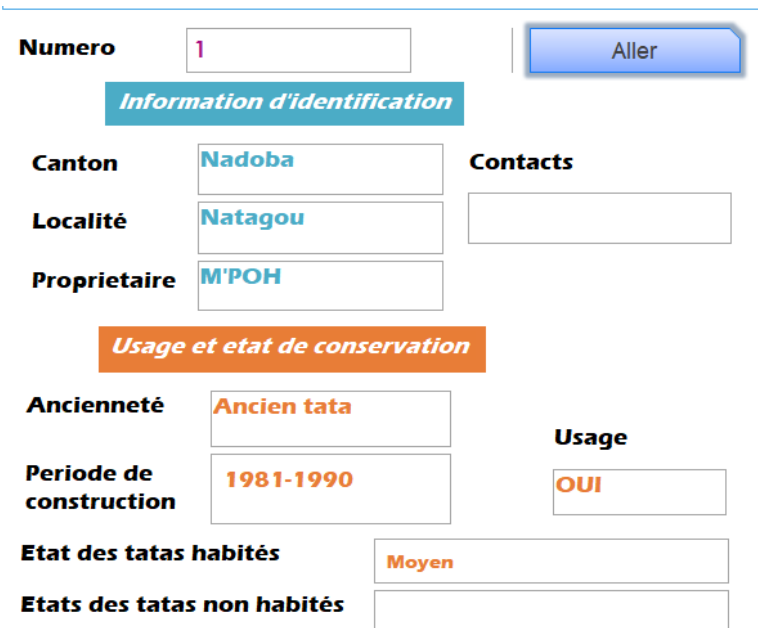

*Figure 12 : Affichage des autres informations*

#### **2.2.2. Les fonctions d'affichage**

L'affichage est la première fonctionnalité de la base de données. Le formulaire récupère ces données dans la table « base » qu'il rend visibles. Les informations concernées par ces fonctionnalités sont : les informations d'identification de la tata, sa localisation ainsi que l'usage et l'état de conservation des *tatas*. En plus de ces informations, le formulaire affiche également la photo de chaque tata qui rend compte de son état de conservation. Il faut préciser que lors de l'initialisation du formulaire il faudrait copier et coller le chemin d'accès au dossier contenant les photos avant d'utiliser le bouton « lier » pour sauvegarder ce lien une fois pour toute (figure 13).

*Figure 13 : Bouton pour lier les images aux différents enregistrements*

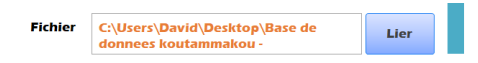

Afin de naviguer entre les différentes informations de la base de données, un certain nombre de commandes ont été développées. Elles sont accessibles à partir du groupe de menu « option de lecture » qui s'active par défaut à l'ouverture du formulaire. Il s'agit des boutons « précédents », « suivant » « quitter » et « aller » (figure 14).

*Figure 14 : Commandes de navigation*

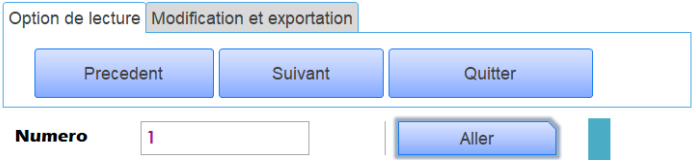

Le bouton précédent permet d'accéder à l'enregistrement précédent alors que le bouton suivant donne accès à l'enregistrement suivant. Quant au bouton quitter, son activation entraine la fermeture de la base de données. Le bouton « aller » pour sa part, permet d'accéder directement à un enregistrement si son numéro est connu.

### **2.2.3. Les fonctions d'édition**

Elles ont pour objectifs de modifier et de mettre à jour les informations de la base de données. Il s'agit des boutons « Modifier » et « Nouveau » accessibles à partir du groupe de menu « Modification et exportation » qui intègre deux autres options à savoir les commandes « ouvrir dans Windows » et « exporter image » (figure 15).

*Figure 15 : Commandes d'édition*

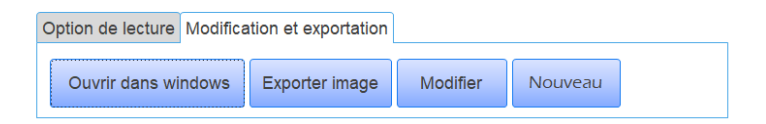

Le bouton « Modifier » permet de mettre à jour les informations de la base. Quant au bouton « Nouveau », il permet d'ajouter de nouvelles informations à la base.

Le bouton « ouvrir dans Windows » entraine l'ouverture de la photo par une application de Windows pour un confort de lecture.

Enfin, le bouton « Exporter image », permet d'exporter la photo de la *tata* pour un usage quelconque.

### **2.3. Base de connées cartographiques**

A l'issue de la collecte des données, plusieurs cartes ont été proposées à la direction du patrimoine en charge de la gestion du site. Il s'agit précisément des cartes topographiques ainsi que celles de l'état de conservation du patrimoine. Elles ont été réalisées pour tout l'ensemble du territoire et pour chaque canton. A l'issue de cette étude, une proposition de zonage a été également faite à la direction du patrimoine culturel pour les aménagements futurs. Il faut préciser que seules quelques cartes feront l'objet de présentation en miniature dans cet article compte tenu de leur format réel (A0) et des questions relatives aux droits d'auteur.

### **2.3.1. Les cartes topographiques**

Elles contiennent les informations d'ordre altimétriques et planimétriques. L'altimétrie est représentée par les courbes de niveau qui traduisent le relief du site. Sur le plan planimétrique, on y retrouve l'information principale qui est le positionnement de chaque *sikien* inventorié. A cette information, s'ajoutent les localités de la zone d'étude, les principales voies d'accès et l'occupation du sol à savoir la végétation et le cadre bâti (figure 16).

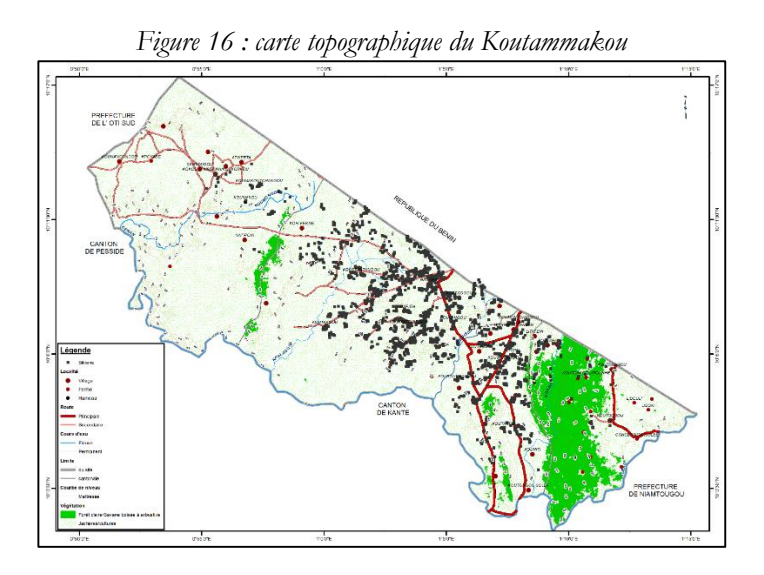

*Source de données : MCT/Direction du patrimoine Auteur : TAKOU (2021)*

#### **2.3.2. Cartes de l'état de conservation du site**

Il s'agit non seulement des cartes thématiques élaborées pour l'ensemble du site mais également pour chaque canton le constituant pour des raisons de confort de lecture. Sur ces cartes, figure chaque tata en plus de son état actuel de conservation suivant une échelle qui va de « bon état » à « ruine avancée ». Il a été appliqué à chaque symbole repressentant la tata, un dégradé de couleur dont la palette va du vert pour les *tata* les mieux conservées, au rouge pour les tata en état de ruine avancée (figure 17).

*Figure 17 : Etat de conservation ses sikien*

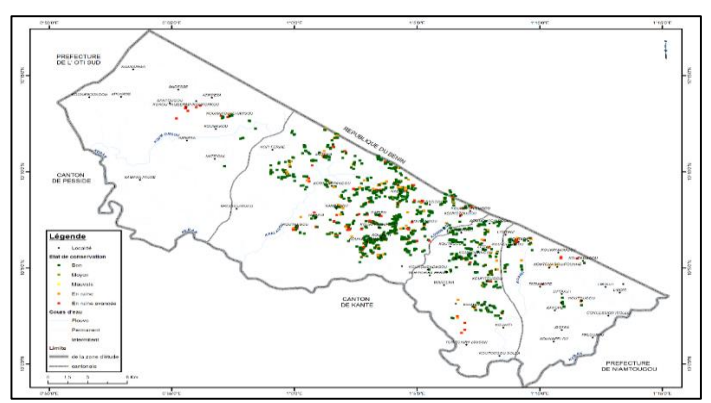

*Source de données : MCT/Direction du patrimoine culturel Auteur : TAKOU, 2021*

## **2.3.3. La carte du zonage**

Il s'agit d'une proposition de carte qui délimite le site ainsi que les différents zonages qui permettront une meilleure conservation pour une gestion intégrée du patrimoine.

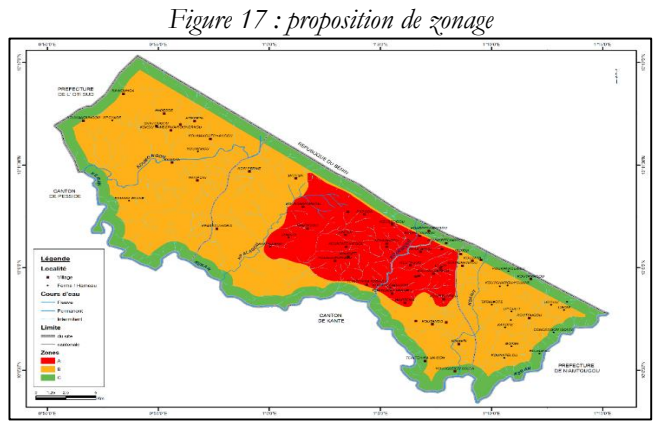

*Source : MCT/Direction du patrimoine culturel Auteur : TAKOU, 2021*

Toute la zone représente 58502 hectares. La Zone A assimilée à une zone de stricte protection couvre une superficie de 12925 hectares. La Zone B est une zone tampon, qui fera l'objet des futures extensions des *sikien*. Elle occupe la plus grande superficie soit 34697 hectares. Quant à la Zone C, elle fait tampon avec le reste des territoires environnants. Elle couvre 10880 hectares.

# **3. Discussion**

La gestion et l'aménagement des espaces nécessite des données d'ordre cartographique. La cartographie et les systèmes d'information géographique, sont de plus en plus sollicités pour répondre à ces besoins à telle enseigne qu'ils sont présents dans presque tous les domaines y compris chez les gestionnaires des patrimoines culturels. Cette étude rejoint celle de Gallego J. G. (2019) menée sur la Communauté de Communes des Monts d'Alban et du Villefranchois en France. Ces deux études s'inscrivent dans un même contexte, celui de l'application des SIG à la gestion ou à la valorisation du patrimoine culturel. Toutefois des différences sont à observer, tant au niveau des objectifs, ainsi que des approches mobilisées pour la concrétisation des deux projets.

L'étude réalisée sur le Koutammakou au Togo se fixe comme objectif la mise en place d'une base de données contenant les informations géographiques et cartographiques. Elle vise donc à pallier l'absence d'informations ou le peu d'informations disponibles sur le site. Ainsi, suivant les fonctionnalités d'un SIG, le stockage de l'information et sa représentation sous format cartographique sont les aspects qui sont mis en exergue. Par contre, le projet de Gallego J. G (2019) met plus l'accent sur la valorisation du patrimoine culturel de la Communauté de communes des Monts d'Alban et du Villefranchois.

Sur le plan méthodologique, ces deux études mobilisent des outils différents. Le projet portant sur la communauté des communes des Monts d'Alban mobilise principalement dans sa démarche des outils comme QGIS pour l'édition des données vectorielles et un logiciel de service en ligne dénommé « Carto DB ». L'information géolocalisée a été fournie par les services des cartographies de la France à travers les différents portails web notamment la BD Topo de l'IGN, Scan 25 de

l'IGN ainsi que les données spatiales et descriptives fournies par les communes. Pour cette étude, l'information géographique était déjà presque disponible. Il fallait tout simplement aller la récupérer auprès des sources existantes. Par contre, en ce qui concerne le projet sur Koutammakou, il était surtout question de créer de la donnée. Cette opération a donc nécessité un travail d'inventaire et de géolocalisation sur le terrain. Elle s'est faite au moyen de l'application KoboCollect. L'édition de ces données à des fins cartographiques a été réalisée grâce au logiciel ArcGis. La base de données a été développée sous l'environnement Access de Microsoft office tout en intégrant le code Visual Basic pour la rendre dynamique. Cette base de données, en plus de permettre le stockage de l'information de base, permet la visualisation des photographies prises pour chaque bien. On peut déplorer le fait qu'elle ne permette pas un affichage de l'information directement sur une carte interactive à l'instar de système développé dans la Communauté de Communes des Monts d'Alban et du Villefranchois en France. Dans l'avenir, il serait donc intéressant de développer un websig qui en plus d'intégrer toutes les fonctionnalités ici présentées, permettra de rendre visible les informations concernant les sites à partir d'un portail accessible par internet. Il faut préciser cependant que cette fonctionnalité d'affichage interactif des cartes a été palliée par un travail cartographique de l'information collectée sur le terrain. A cet effet, plusieurs cartes ont été réalisées afin de de visualiser le bien dans ses principaux aspects notamment sa localisation et son état de conservation.

Il faut aussi préciser enfin que les deux études n'ont pas su modéliser et mettre en place une véritable base de données spatiales (BDS) au sens strict du terme. De nos jours, les systèmes de gestion de bases de données géographiques ou spatiales (SGBDG ou SGBDS) permettent une gestion, une manipulation et une analyse spatiale plus efficace de l'information géographique. Ceci est favorisé par l'intégration des modules spatiaux au système de gestion des bases de données classiques. On peut citer PostgreSQL avec son module spatial PostGis, qui ont la particularité d'être des logiciels gratuits open. La possibilité de se connecter à ces bases à partir d'un logiciel SIG notamment ArcGis ou QGIS pour l'édition cartographique et les analyses spatiales sont des

atouts à exploiter. Il s'agit d'une perspective à envisager pour améliorer les systèmes de gestion et de valorisation des sites patrimoniaux.

### **Conclusion**

Cette étude a montré que l'utilisation des SIG et de la cartographie pour la gestion du patrimoine ne devrait plus être une option mais une nécessité eu égard à la dimension spatiale de celui-ci. Koutammakou est un bien matériel territorial. Malheureusement, la cartographie et encore moins les SIG sont encore très peu associés à sa gestion. Le présent travail a permis de pallier les carences de données spatiales sur le pays Koutammakou. Plus qu'un travail de cartographie, il s'agit d'une création de la donnée géographique sur le site. Koutammakou dispose désormais de données de bases nécessaires à son aménagement. Ces informations concernent la localisation de chaque *sikien* et leur état de conservation. Elles sont présentées sous formes statistiques et surtout cartographiques. L'ensemble de ces informations a été stocké dans une base de données développée sous l'environnement Access. La mise en place d'un tel outil garantira une gestion durable des informations collectées sur le terrain et celles issues des différentes analyses. En effet, depuis son érection en tant que site placé au patrimoine mondial de l'UNESCO, le Koutamakou n'a véritablement fait l'objet d'aucune cartographie. Ce travail vient donc combler le vide en termes de données de base pour un éventuel aménagement futur ou pour les projets futurs. Toutefois, la création d'un portail websig basé sur une véritable base de données spatiales permettrait de mieux valoriser ce site.

#### **Remerciements**

*Ce travail a bénéficié de l'appui de la Direction du Patrimoine Culturel qui a financé l'opération de collecte des données sur les sikien ainsi que leur visualisation sous forme cartographique. Un merci particulier est adressé à la Directrice, Madame TIDJOUGNA Lucie pour ses efforts dans le cadre de la préservation et la valorisation des sites patrimoniaux du Togo.*

# **Bibliographie**

**Gallego Jose Granero** (2017), *Un système d'information géographique au service de la valorisation du patrimoine local. L'exemple de la Communauté de Communes des Monts d'Alban et du Villefranchois*. Sciences de l'Homme et Société. 2017. ⟨dumas-01712983⟩

**Hertzog Anne,** (2021), « Les géographes et le patrimoine », *EchoGéo* [En ligne], 18 | 2011, mis en ligne le 05 décembre 2011, consulté le 25 novembre 2021. URL : http://journals.openedition.org/echogeo/12840 ; DOI [: https://doi.org/10.4000/echogeo.12840](https://doi.org/10.4000/echogeo.12840)

**Petermann Damien** (2015), « Apports de la cartographie numérique à la valorisation du patrimoine culturel : création d'un outil numérique pour le Musée d'histoire de Lyon ». *Cartes & géomatique*, Comité français de cartographie, 2015, pp.117-125. ⟨[hal-01283554](https://hal.archives-ouvertes.fr/hal-01283554)⟩

**Roussel Guillaume** (2012), *Déploiement d'un Système d'Information Géographique (S.I.G.) au sein de la Conservation Départementale du Patrimoine* (*C.D.P.), Direction de la Culture, Conseil général de l'Eure*. Informatique [cs]. 2012. ⟨[dumas-01235054](https://dumas.ccsd.cnrs.fr/dumas-01235054)⟩

**Veschambre Vincent** (2007), « Patrimoine : un objet révélateur des évolutions de la géographie et de sa place dans les sciences sociales ». *Annales de géographie*, n° 656, p. 361-381.

**Zakriti Hassan** (2005), *La gestion des sites du patrimoine mondial au Maroc : Le cas du Ksar Ait Ben Haddou (province de Ouarzazate)*, Université internationale de langue française au service du développement africain. [https://www.memoireonline.com/06/07/512/m\\_gestion-sites](https://www.memoireonline.com/06/07/512/m_gestion-sites-patrimoine-mondial-maroc-ksar-ait-ben-haddou-ouarzazate41.html)[patrimoine-mondial-maroc-ksar-ait-ben-haddou-ouarzazate41.html](https://www.memoireonline.com/06/07/512/m_gestion-sites-patrimoine-mondial-maroc-ksar-ait-ben-haddou-ouarzazate41.html)

# **Webographie**

[https://www.coe.int/fr/web/culture-and-heritage/-/creation-of-cultural](https://www.coe.int/fr/web/culture-and-heritage/-/creation-of-cultural-heritage-database-managment-system-and-gis-portal)[heritage-database-managment-system-and-gis-portal:](https://www.coe.int/fr/web/culture-and-heritage/-/creation-of-cultural-heritage-database-managment-system-and-gis-portal) Création d'un portail informatisé du patrimoine culturel comprenant un système de gestion des données et un système d'information géographique https://fr.wikipedia.org/wiki/Microsoft\_Access [https://fr.wikipedia.org/wiki/Visual\\_Basic\\_for\\_Applications](https://fr.wikipedia.org/wiki/Visual_Basic_for_Applications) https://fr.wikipedia.org/wiki/Patrimoine\_culturel https://togo-tourisme.com/culture/patrimoine-mondial/le-paysagekoutammakou-tamberma